# Harvard University Library's ALEPH Custom Reporting Environment

4th Annual NAAUG Meeting, May 31-June 2, 2003 University of Iowa Martha Creedon, Harvard University, *presenter* Michelle Durocher, Harvard University, *moderator*

# **Before ALEPH**

NOTIS-based integrated library system

• *Mediated reporting:*

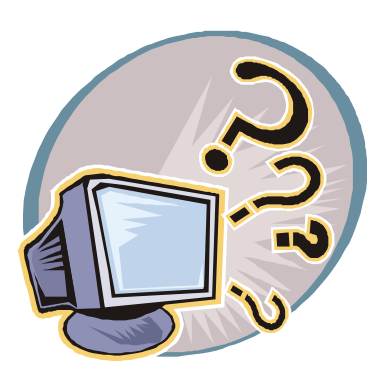

- Monthly extracts of selected data store on mainframe for systems staff
- Suite of ancient utilities to provide custom reports
- *End-user reporting*:
	- PL/I extracts on mainframe  $\rightarrow$  Sybase files on a unix server
	- Most data updated twice a week, some more often, some less
	- Desktop query tool (Hummingbird's BI Query)

# **ALEPH Reporting Options**

- GUI services menus
	- Security concerns
	- Performance concerns
	- Customization is cumbersome and often impossible without Ex Libris programming changes

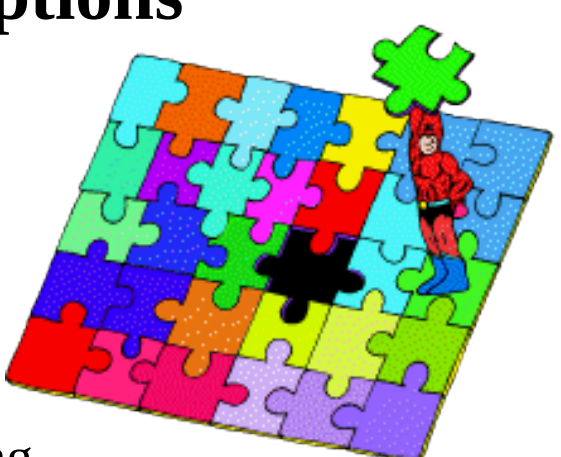

- Other utilities
	- Ex Libris solutions (Z00R and Z13) would require extended system downtime and disk space to generate the data needed for reporting
	- Couldn't wait for other external developments

#### **Needed: Custom Solution**

• Library staff is accustomed to ad hoc access to reporting data

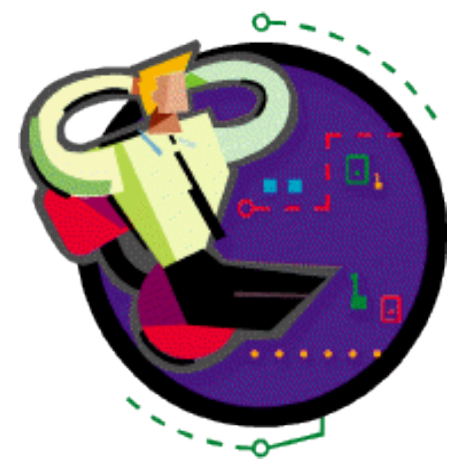

• Ad hoc reporting is incorporated into workflow, database management, management reporting...

### **Our approach: Oracle "snapshots"**

- Extracts from Aleph Oracle tables (the "Z" tables)
- Stored in separate Oracle tables
- Dedicated reporting server
- Complete daily "refresh"
- BI Query and sql\*Net
- Ad hoc and canned reporting

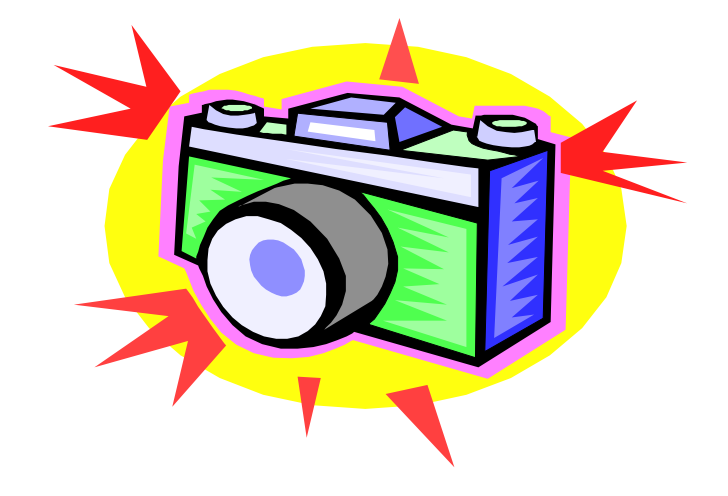

# **Snapshot features**

- Technology based on Oracle tools
	- Oracle snapshots
	- Database link between production and reporting servers
	- Oracle connectivity software on desktops
- Size and scope
	- 25 tables,  $\sim$  500 columns,  $\sim$  56 million rows
	- Production server: 425 gigabytes
	- Reporting data: 23 gigabytes

# **Snapshot features**

- Frequency of update and load times
	- Updated overnight
	- Administrative data: 7 hours
	- MARC bibliographic: 11 hours
	- MARC holdings: 10 hours
- Naming conventions and portability
	- Assign meaningful names ("ORDERS" instead of "Z68")
	- Convert inconsistent data types
	- Eliminate slow joins based on substrings

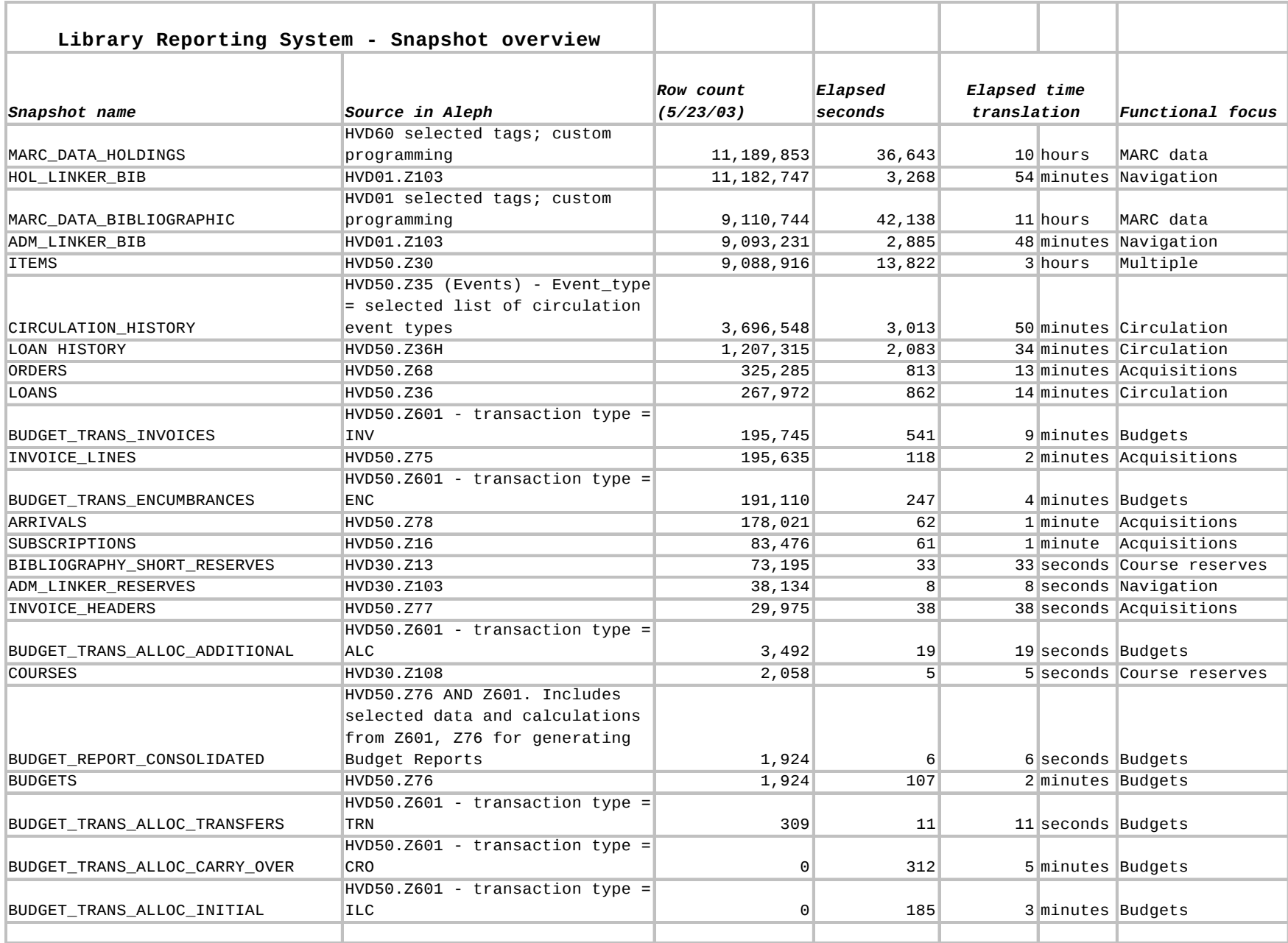

### **BI Query tour - general layout**

- Functional areas
	- Acquisitions
	- Budgets
	- Circulation
	- MARC data
	- Course Reserves
- Bookmarks
	- Database update info
	- Canned reports
	- Help topics
	- Hours of operation
	- Support

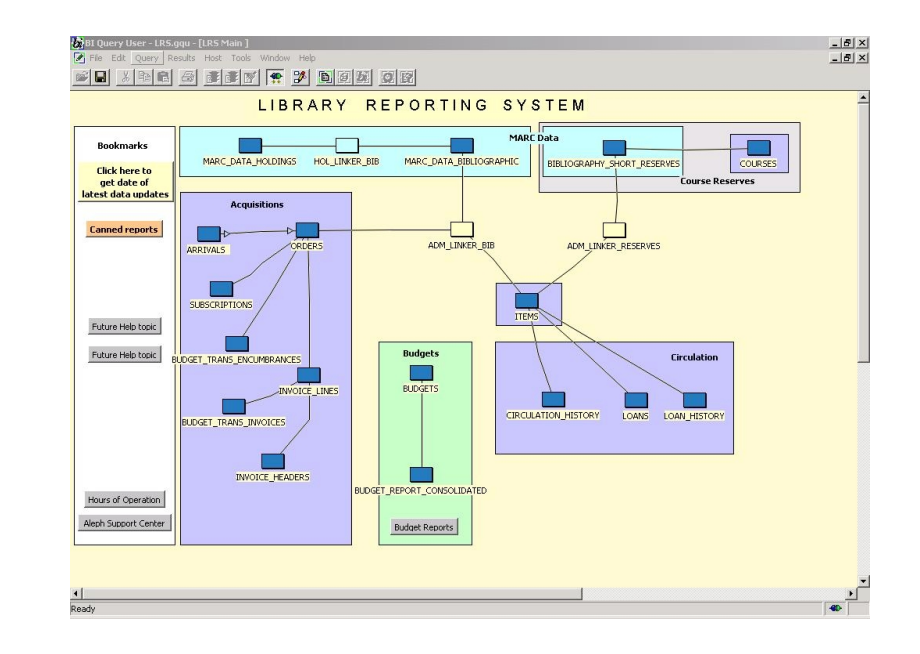

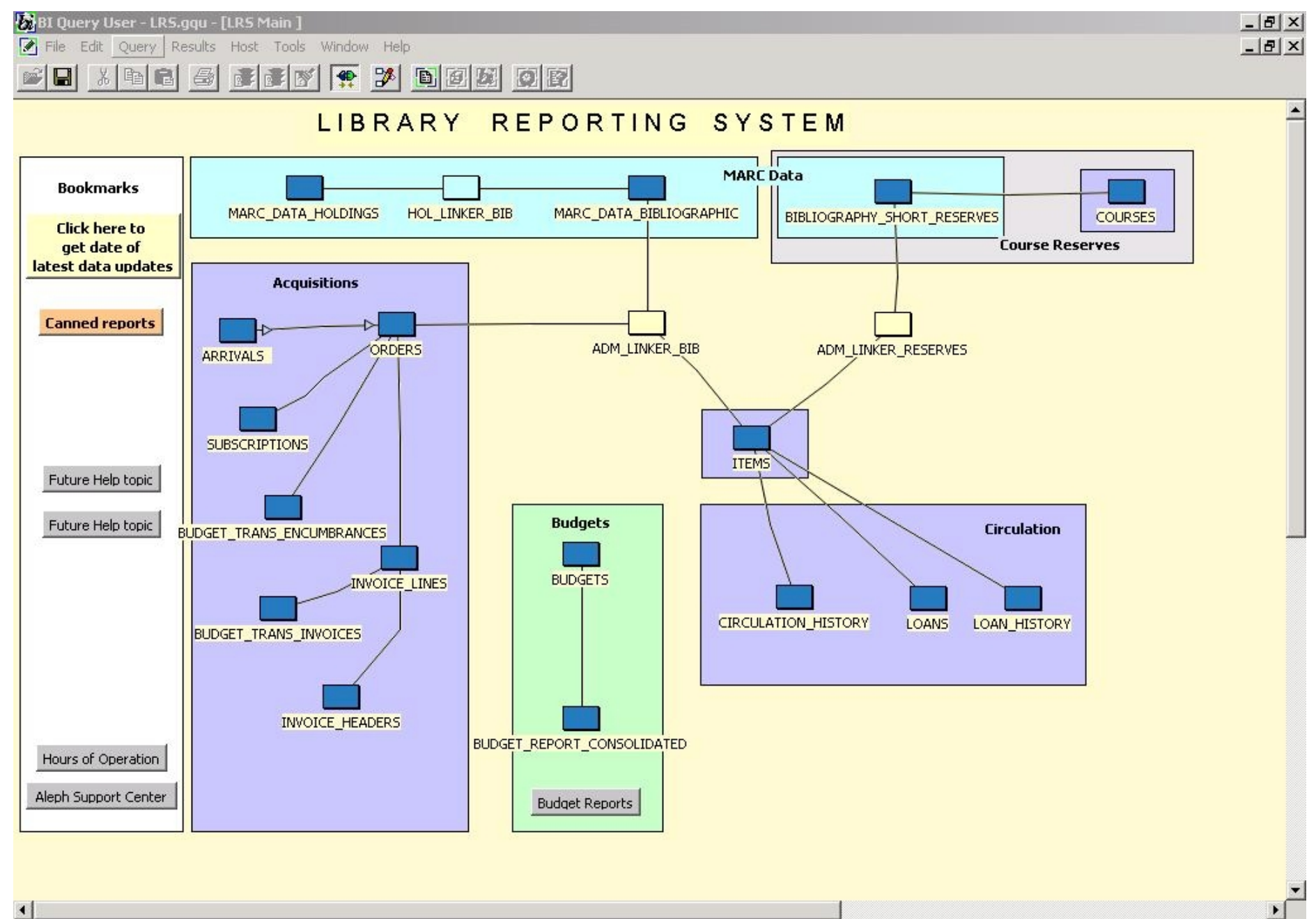

### **BI Query tour - features**

- Canned reports
- Ad hoc queries
- Creating simple reports
- Saving and exporting data

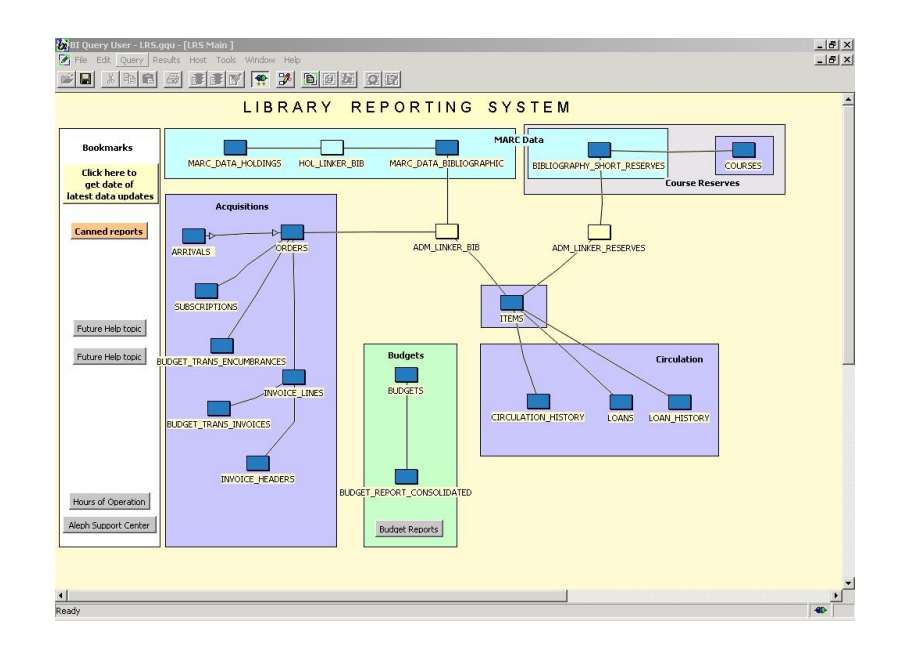

#### **BI Query tour - attributes**

- **Attribute lists** 
	- Frequently-used attributes first
	- Remaining attributes in alphabetic order
- Info button
- **Attribute**  $\boxed{2}$ ORDER\_NUMBER\_1
- Ex Libris documentation

Info

- Harvard notes
- Available soon

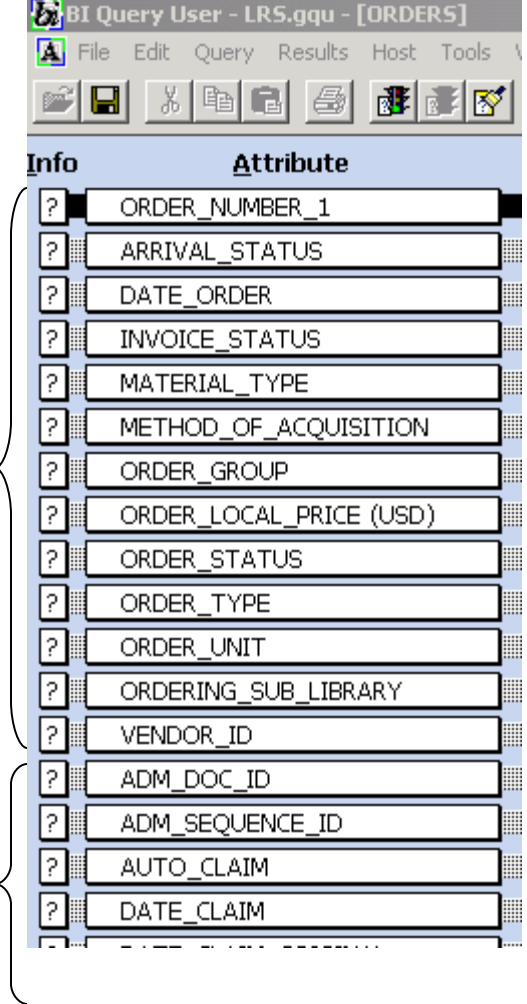

#### **BI Query tour - Constructing a query**

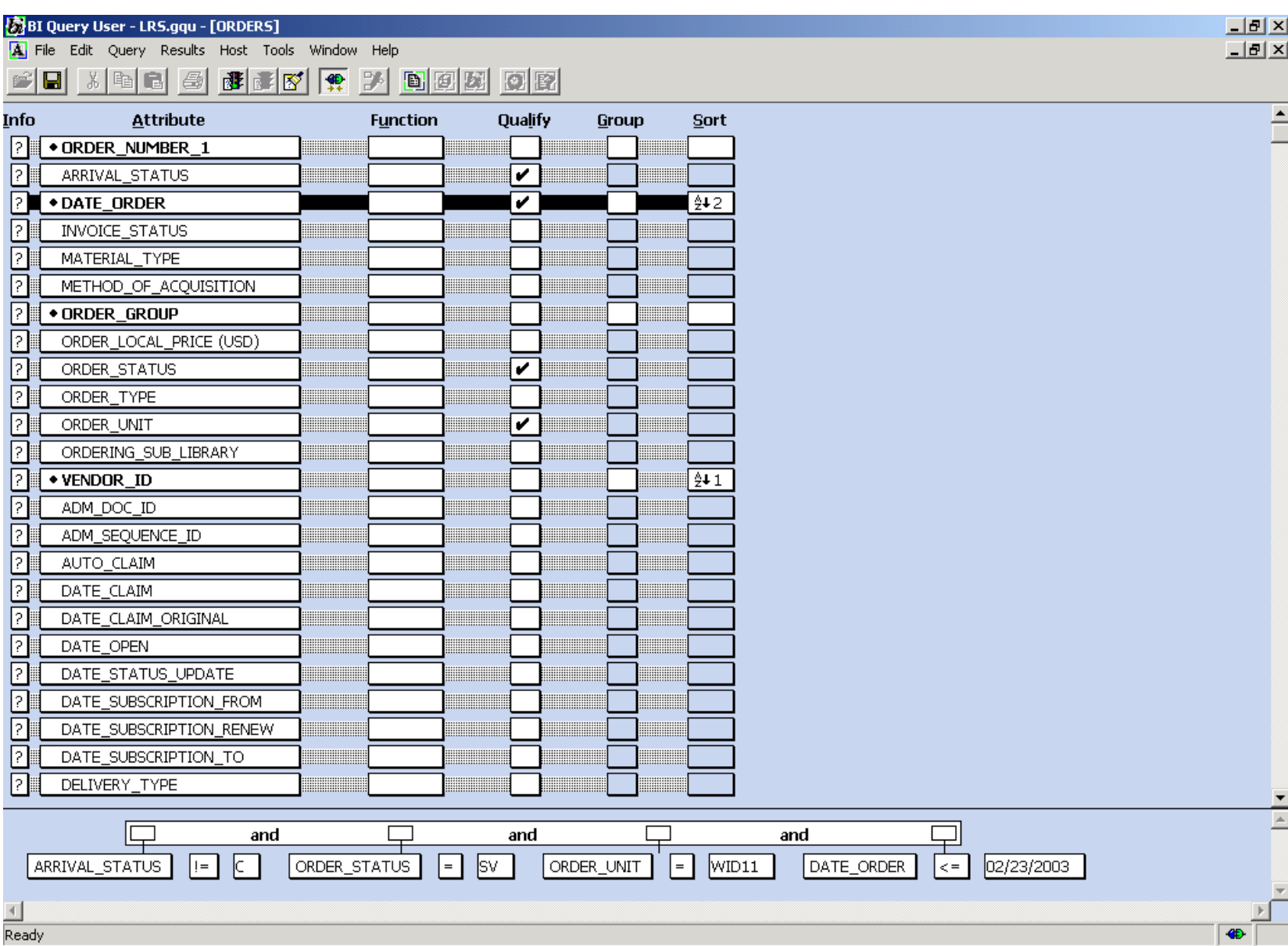

#### **BI Query tour - Navigation and joining tables**

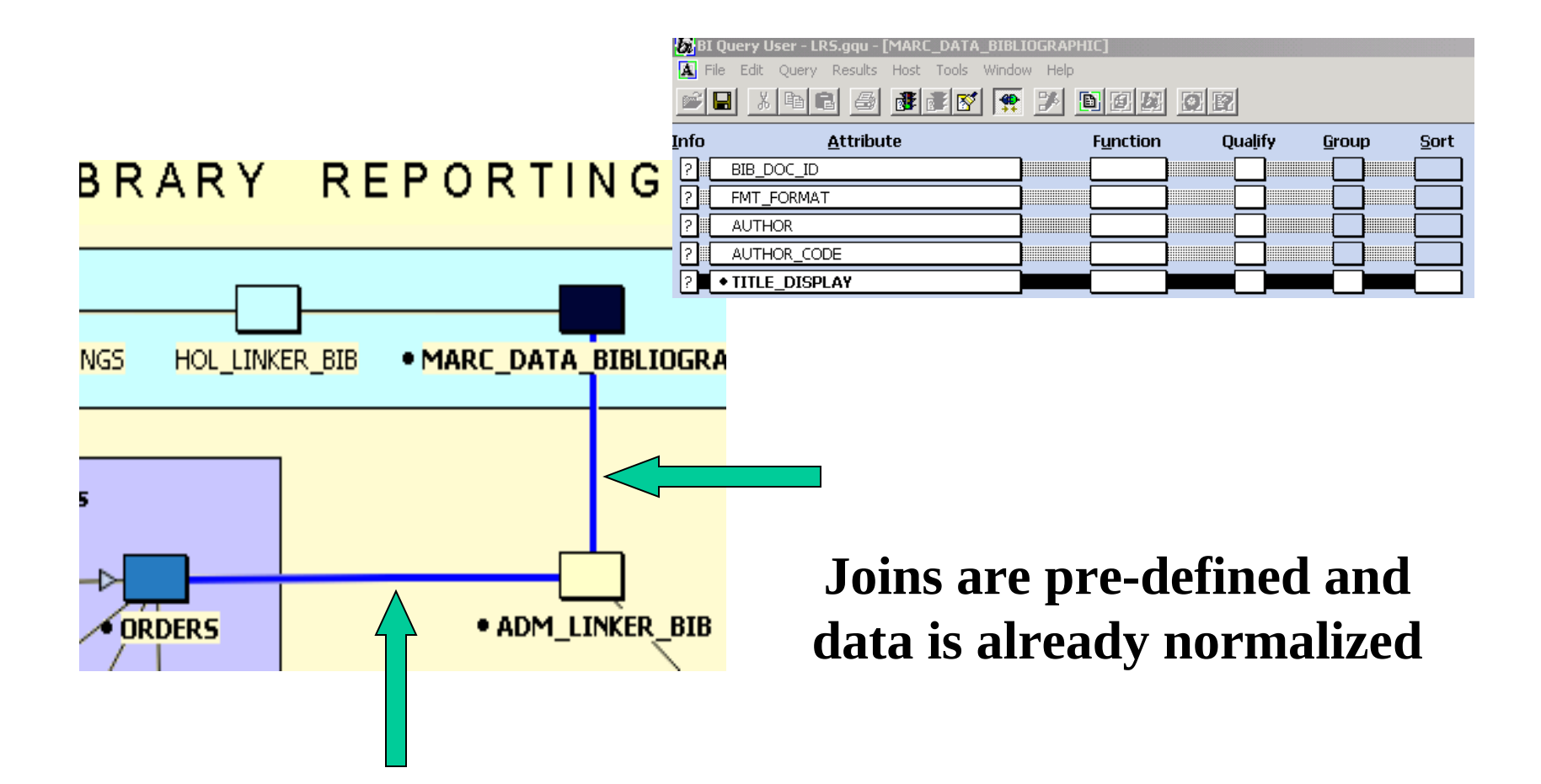

BI Query User - LRS.gqu - [Query Results 3]

File Edit Query Results Host Tools Window Help

**LEX**  $H<sub>2</sub>$ 

È

<u>fil in 1 5 feb (? deel or</u>

#### Query completed: 5/26/2003 5:35:37 PM

Elapsed Time: 00:38

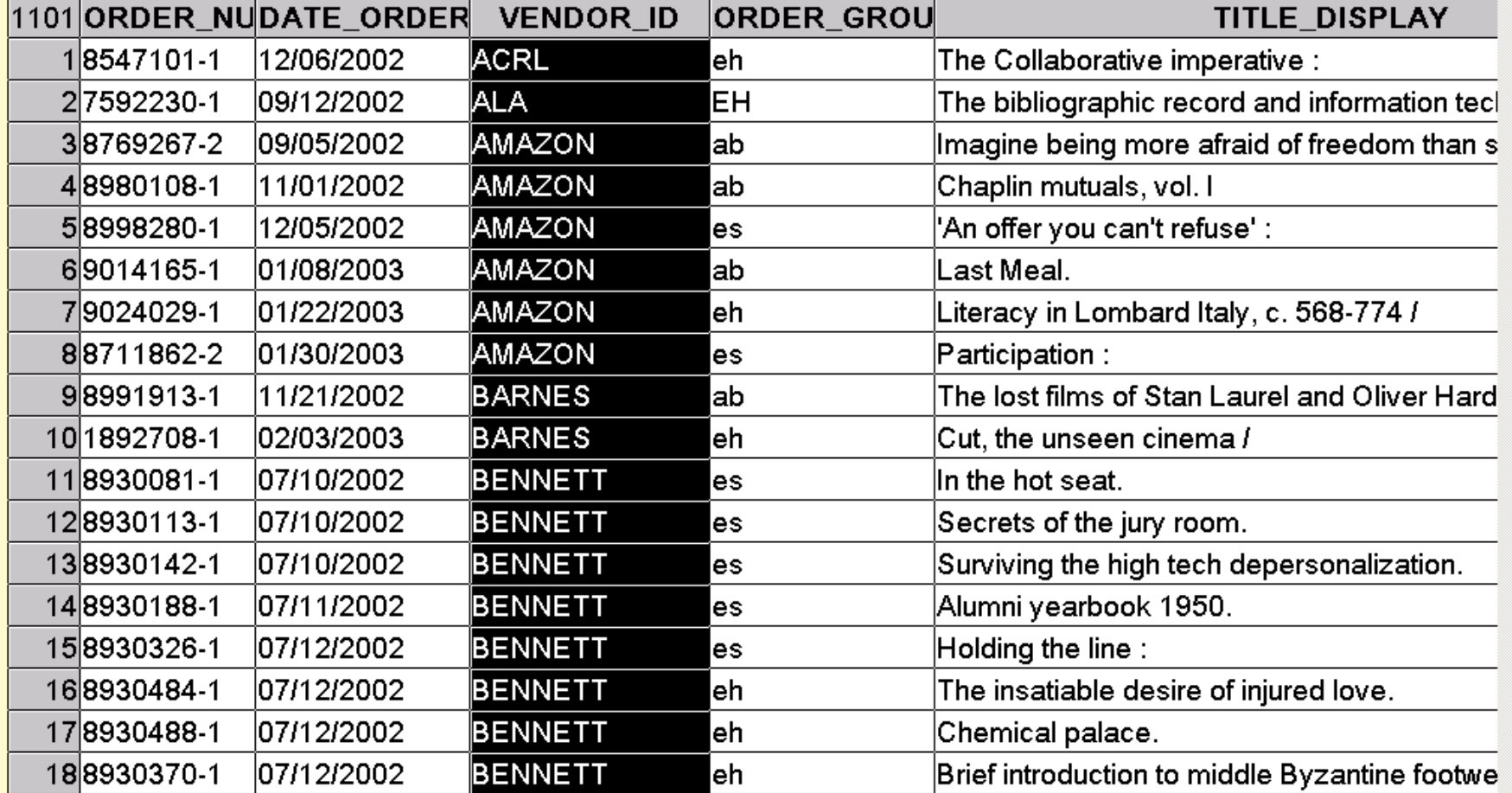

# **Known issues**

- Data is more complex underlying field values sometimes appear differently than they are displayed in the GUI
- MARC data parsing is on *selected* tags only
- Diacritics and other special characters
	- Waiting for v. 16's representation of the data
	- Waiting to see what BIQ can do
	- Will provide alternative query tool if necessary
- Holdings call number sorting

# **Call number sorting**

• Call number sorting in Holdings is now straight ASCII sort:

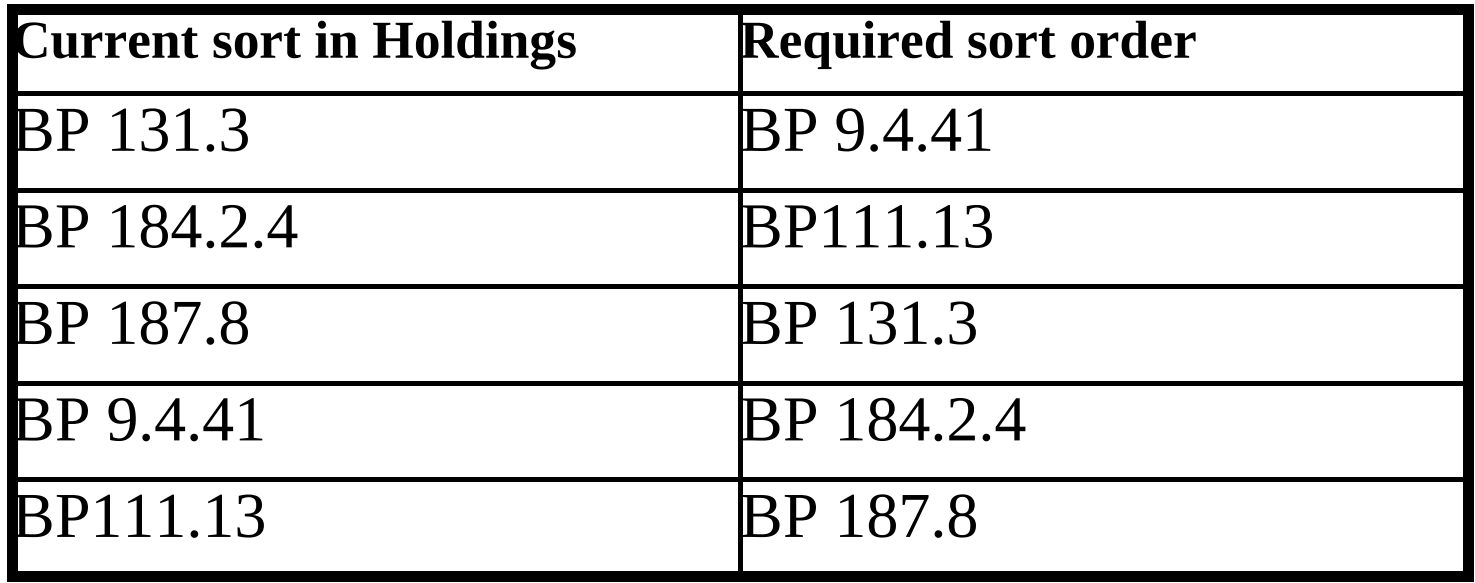

# **Call number sorting**

• Call number sort mechanism in Items is already available:

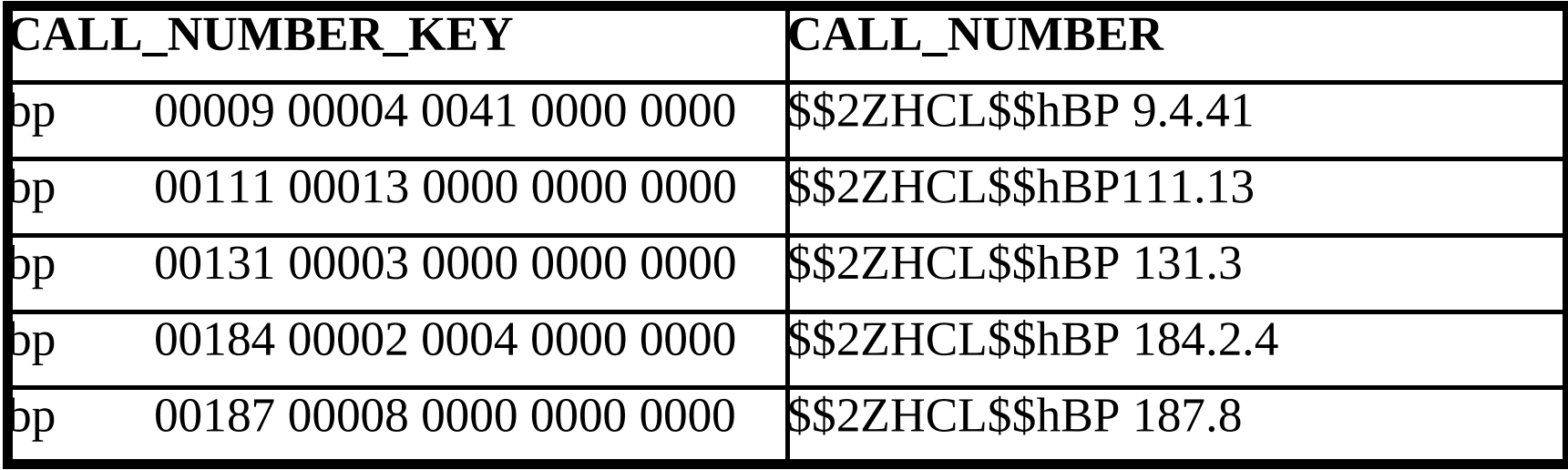

# **Availability and Support**

- Available now
- Contact local IT support for installation: **[http://](http://hul.harvard.edu/ois/systems/aleph/ITliaisons.html) [hul.harvard.edu/ois/systems/aleph/ITliaisons.html](http://hul.harvard.edu/ois/systems/aleph/ITliaisons.html)**
- Contact Aleph Support Center for application support
- Email list for system news: LRS-users@hulmail.harvard.edu
- Aleph Documentation center

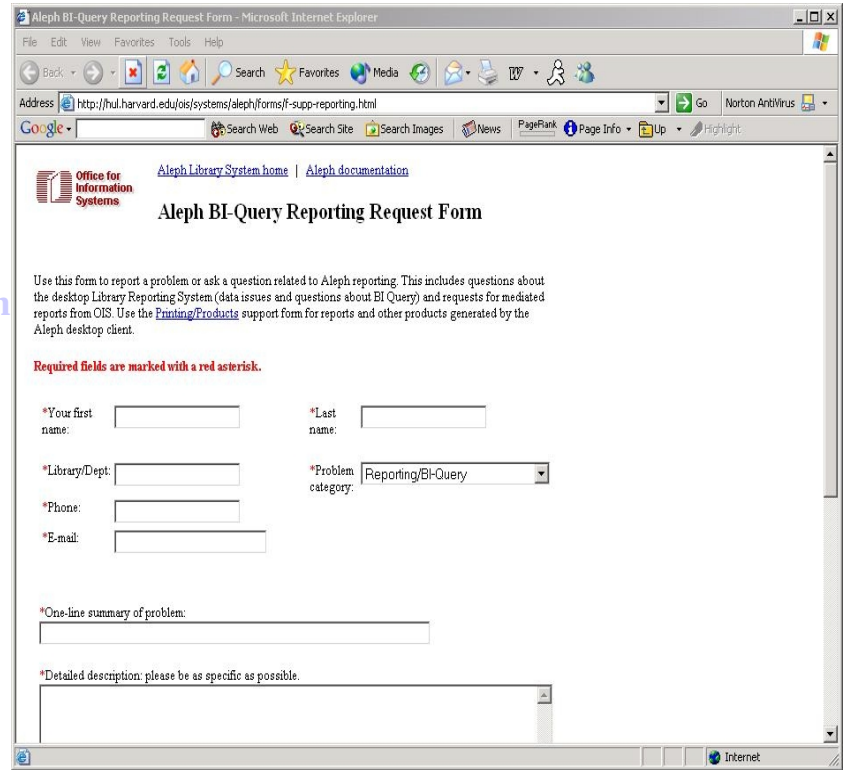